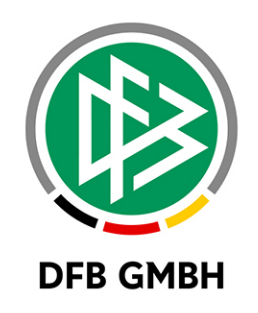

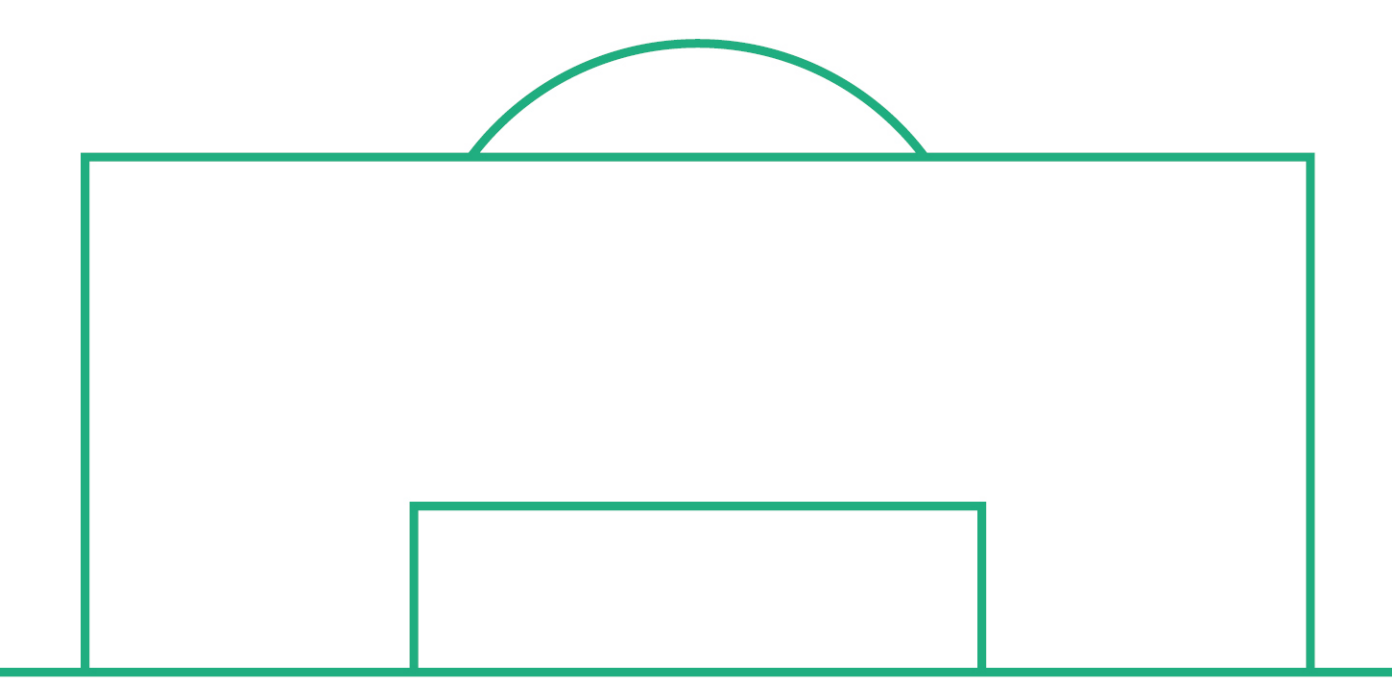

# **RELEASE NOTES**

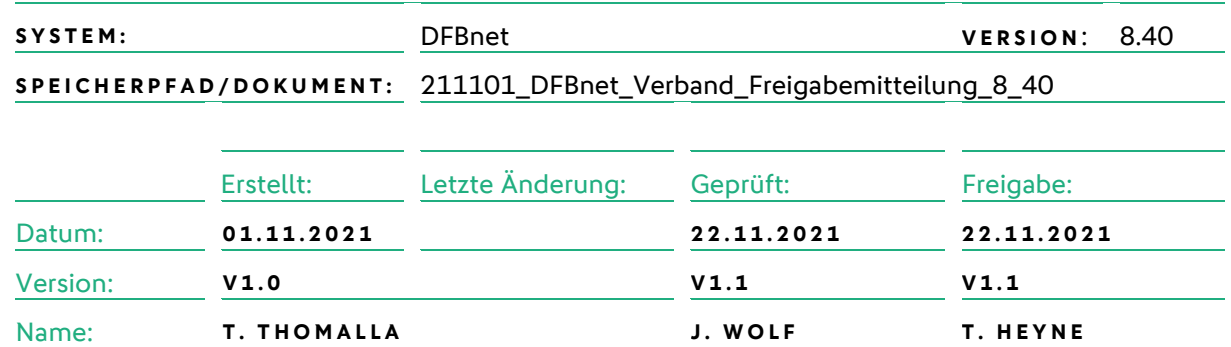

#### **© Juli 2021 | DFB GmbH**

Alle Texte und Abbildungen wurden mit größter Sorgfalt erarbeitet, dennoch können etwaige Fehler nicht ausgeschlossen werden. Eine Haftung der DFB GmbH, gleich aus welchem Rechtsgrund, für Schäden oder Folgeschäden, die aus der An- und Verwendung der in diesem Dokument gegebenen Informationen entstehen können, ist ausgeschlossen.

Das Dokument ist urheberrechtlich geschützt. Die Weitergabe sowie die Veröffentlichung dieser Unterlage, ist ohne die ausdrückliche und schriftliche Genehmigung DFB GmbH nicht gestattet. Zuwiderhandlungen verpflichten zu Schadensersatz. Alle Rechte für den Fall der Patenterteilung oder der GM-Eintragung vorbehalten.

Die in diesem Dokument verwendeten Soft- und Hardwarebezeichnungen sind in den meisten Fällen auch eingetragene Warenzeichen und unterliegen als solche den gesetzlichen Bestimmungen.

**WWW.DFBNET.ORG – WWW.FUSSBALL.DE** SEITE 1 VON 8 **WELTMEISTER HERREN** 1954 ★ 1974 ★ 1990 ★ 2014 ★ FRAUEN 2003 ★ 2007 ★ **OLYMPIASIEGER FRAUEN** 2016

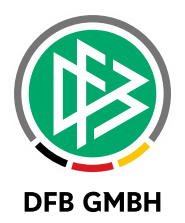

#### Inhaltsverzeichnis

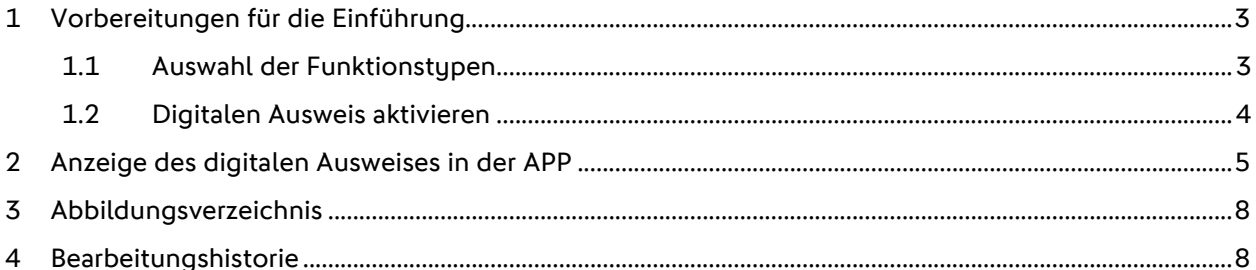

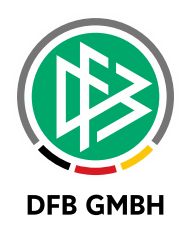

## **1 VORBEREITUNGEN FÜR DIE E INFÜHRUNG**

Mit der Version 8.40 wurde der digitale Funktionärsausweis eingeführt. Zur Vergabe des digitalen Funktionärsausweises muss die Konfiguration in der DFBnet Verbandsverwaltung vorgenommen werden.

#### **1.1 AUSWAHL DER FUNKTIONSTYPEN**

In den Mandantenspezifischen Stammdaten kann der Mitarbeiterausweis je Funktionstyp konfiguriert werden.

| Auswahl<br>Verwaltungsebene    | <keine auswahl=""></keine>            |                                              |                         |            |           |            |                     |                           |             |  |                             |
|--------------------------------|---------------------------------------|----------------------------------------------|-------------------------|------------|-----------|------------|---------------------|---------------------------|-------------|--|-----------------------------|
|                                |                                       |                                              |                         |            |           |            |                     |                           |             |  |                             |
|                                | $\check{~}$                           |                                              |                         |            |           |            |                     |                           |             |  |                             |
| Standardtyp                    | <keine auswahl=""></keine>            |                                              |                         |            |           |            |                     |                           |             |  |                             |
| Wird benötigt                  | ja<br>$\checkmark$                    |                                              |                         |            |           |            |                     |                           |             |  |                             |
| <b>Funktionstypen</b>          |                                       |                                              |                         |            |           |            |                     |                           |             |  |                             |
| Anzahl der Funktionstypen: 196 |                                       |                                              |                         |            |           |            |                     |                           |             |  |                             |
| Pos / Wird benötigt            | Bezeichnung                           | Verbandsspezifisch                           | Verwaltungsebene        |            | Abkürzung | Häufigkeit | Ausweis             | Ist.                      | Altdaten-Id |  |                             |
| 1 ja                           | Präsident                             | Präsident                                    | Landesverband           |            |           |            | 1 nein              | ✅                         | 30002       |  | 医福雷国<br>$\hat{\phantom{a}}$ |
| 1 ja                           | Vorsitzender/Präsident                | Vorsitzender/Präsident                       | Verein                  |            |           |            | 1 nein              | ᢦ                         | 60001       |  |                             |
| 1 ja                           | Kreisvorsitzender                     | Kreisvorsitzender                            | <b>Kreis</b>            |            |           |            | 1 nein              | ✅                         | 40002       |  |                             |
| 2lia                           | Abteilungsleiter Fußball              | Abteilungsleiter Fußball                     | Verein                  |            |           |            | 1 nein              | ᢦ                         |             |  |                             |
| $2$ ja                         | Ehrenpräsident                        | Ehrenpräsident                               | Landesverband           |            |           |            | 1 nein              | ᢦ                         | 30066       |  |                             |
| $2$ ja                         | Stelly, Kreisvorsitzender             | Stelly, Kreisvorsitzender                    | <b>Kreis</b>            |            |           |            | 2 nein              | ᢦ                         | 40003       |  |                             |
| $3$ ja                         | Vizepräsident                         | Vizepräsident                                | Landesverband           |            |           |            | 4 <sub>nein</sub>   | ᢦ                         | 30003       |  |                             |
| $3$ ja                         | Jugendleiter                          | Jugendleiter                                 | Verein                  |            |           |            | 1 nein              | ✅                         |             |  |                             |
| 3 ja                           | Kreiskassier                          | Kreiskassier                                 | Kreis                   |            |           |            | 1 nein              | $\overline{\mathbf{x}}$   | 40013       |  |                             |
| 4 ja                           | Schriftwart                           | Schriftführer/Geschäftsführer                | Verein                  |            |           |            | 1 nein              | ✅                         |             |  |                             |
| $4$ ja                         | Ehrenkreisvorsitzender                | Ehrenkreisvorsitzender                       | <b>Kreis</b>            |            |           |            | 999 <sub>nein</sub> | $\boldsymbol{\mathsf{x}}$ | 40071       |  |                             |
| 4 ja                           | Vizepräsident Frauen- und Mädchenfu   | Vizepräsident Frauen- und Mädchenfu.         | Landesverband           |            |           |            | 1 nein              | ×                         |             |  |                             |
| 5 ja                           | Schatzmeister                         | Vereinskassier                               | Verein                  |            |           |            | 1 nein              | ᢦ                         |             |  |                             |
| 5 ja                           | Kreisjugendleiter                     | Kreisjugendleiter                            | <b>Kreis</b>            |            |           |            | 1 nein              | $\overline{\mathscr{S}}$  | 40006       |  |                             |
| 5 ja                           | Vizepräsident Spielausschussvorsitze  | Vizepräsident Spielausschussvorsitze         | Landesverband           |            |           |            | 1 nein              | ×                         |             |  |                             |
| 6 ja                           | Pressewart                            | Pressewart                                   | Verein                  |            |           |            | 1 nein              | ✅                         |             |  |                             |
| 6 ja                           | Kreisschiedsrichterobmann             | Vorsitzender Kreisschiedsrichterauss         | Kreis                   |            |           |            | 1 nein              | ᢦ                         | 40004       |  |                             |
| $6$ <sub>ja</sub>              | Vizepräsident Gesellschaftliche Veran | Vizepräsident Gesellschaftliche Veran        | Landesverband           |            |           |            | 1 nein              | ×                         |             |  |                             |
| 7 ja<br>$7$ ja                 | Schatzmeister<br>Spielleiter Frauen   | Vizepräsident Finanzen<br>Spielleiter Frauen | Landesverband<br>Verein |            |           |            | 1 nein<br>1 nein    | ᢦ<br>ᢦ                    | 30060       |  |                             |
| Detailangaben                  |                                       |                                              |                         |            |           |            |                     |                           |             |  |                             |
| Wird benötigt                  |                                       |                                              | <b>Ausweis</b>          |            |           |            |                     |                           |             |  |                             |
| Bezeichnung                    |                                       |                                              |                         | Häufigkeit |           |            |                     |                           |             |  |                             |
|                                |                                       |                                              |                         | Abkürzung  |           |            |                     |                           |             |  |                             |

<span id="page-2-0"></span>*Abbildung 1 Konfiguration in den Stammdaten*

Jeder Funktionstyp benötigt eine eigene Freischaltung des Ausweises. Hierzu muss in der Bearbeitung des Funktionstups die Auswahl "Ausweis" auf "ja" gesetzt werden.

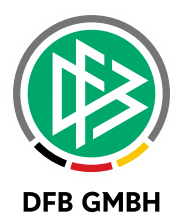

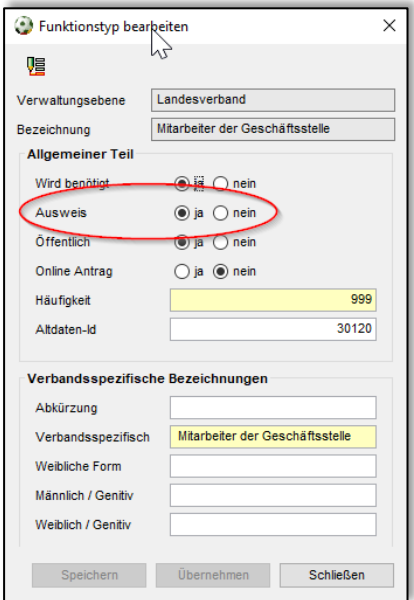

<span id="page-3-0"></span>*Abbildung 2 Aktivieren des Ausweises*

### **1.2 DIGITALEN AUSWEIS AKTIVIEREN**

Nach der Aktivierung des Ausweises für die einzelnen Funktionstypen muss der digitale Ausweis nun für den Verband freigeschaltet werden. Der Reiter digitaler Ausweis zeigt die verbandsspezifischen Konfigurationen an. Hier kann der Ausweis freigeschaltet und individualisiert werden.

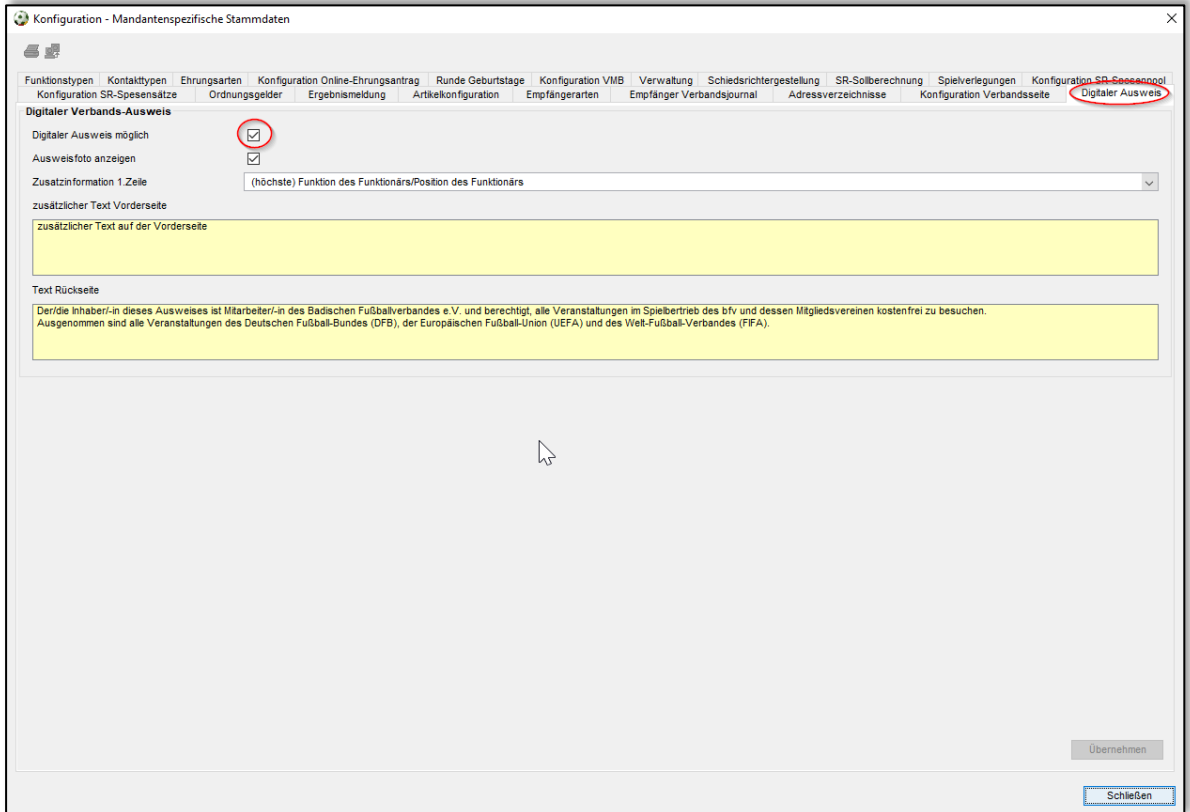

<span id="page-3-1"></span>*Abbildung 3 Aktivierung des digitalen Ausweises*

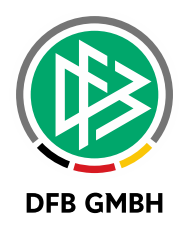

## **2 A NZEIGE DES DIGITALEN A USWEISES IN DER APP**

Nach erfolgreicher Konfiguration ist der digitale Ausweis in der DFBnet App verfügbar.

<span id="page-4-0"></span>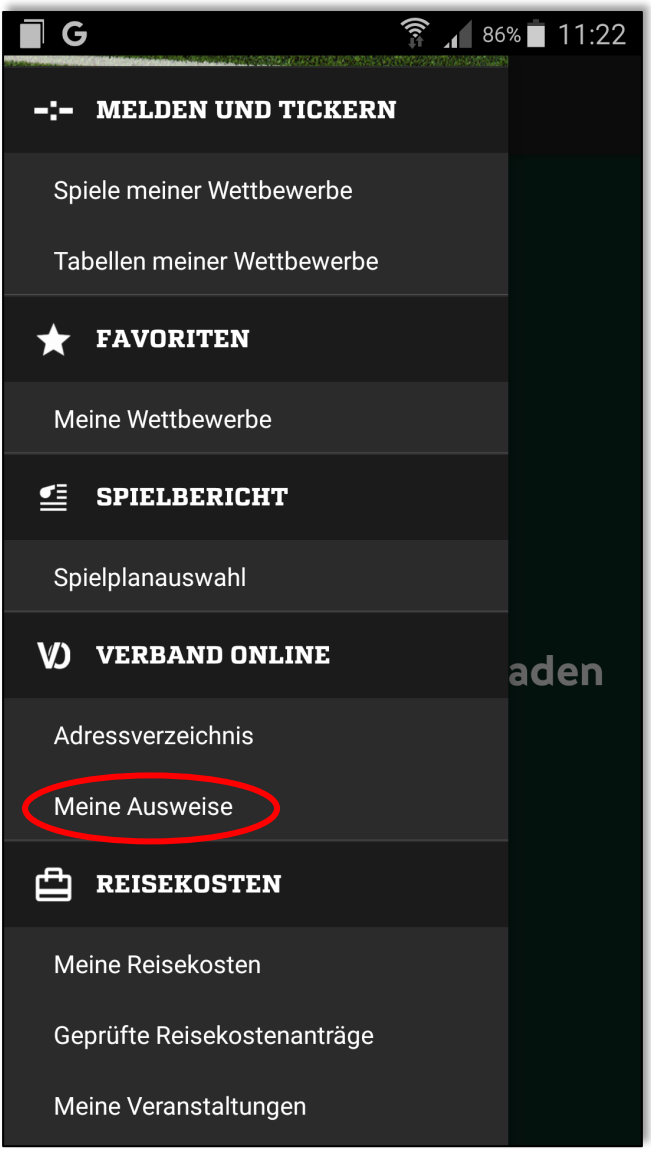

*Abbildung 4 Auswahl in der APP*

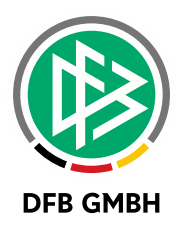

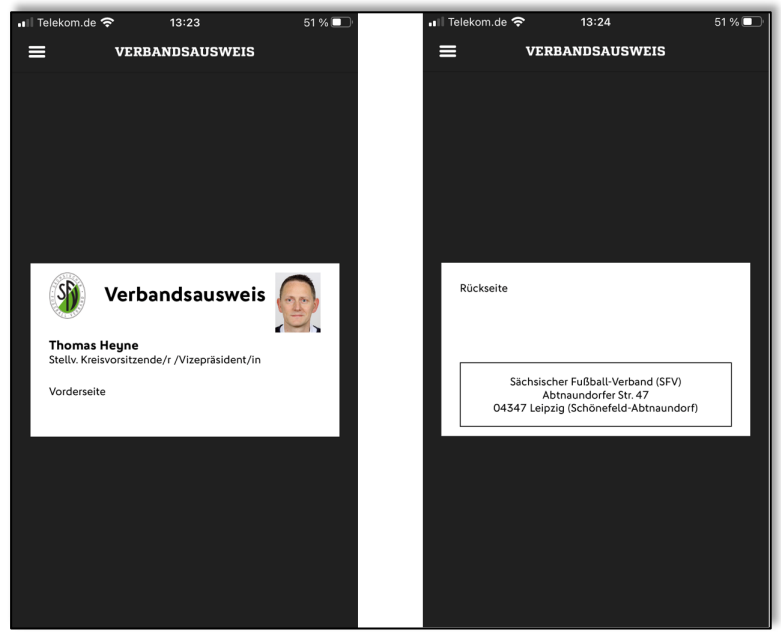

*Abbildung 5 Vorder- und Rückseite im Hochformat*

<span id="page-5-0"></span>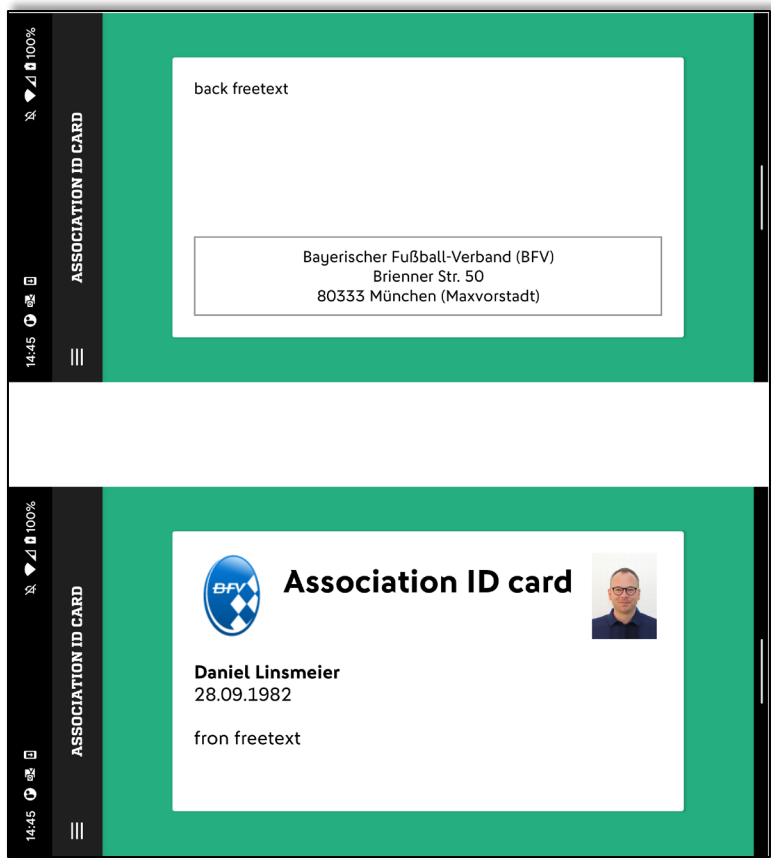

<span id="page-5-1"></span>*Abbildung 6 Vorder- und Rückseite im Querformat*

Mit einem Swipe kann zwischen Vorder- und Rückseite gewechselt werden. Die Anzeige auf Vorder- und Rückseite wird, wie beschrieben, in der Verbandsverwaltung festgelegt.

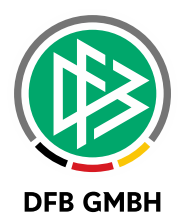

Sollte ein Funktionär für mehrere Verbände tätig sein, so erhält er zu Beginn die Auswahlmöglichkeit.

<span id="page-6-0"></span>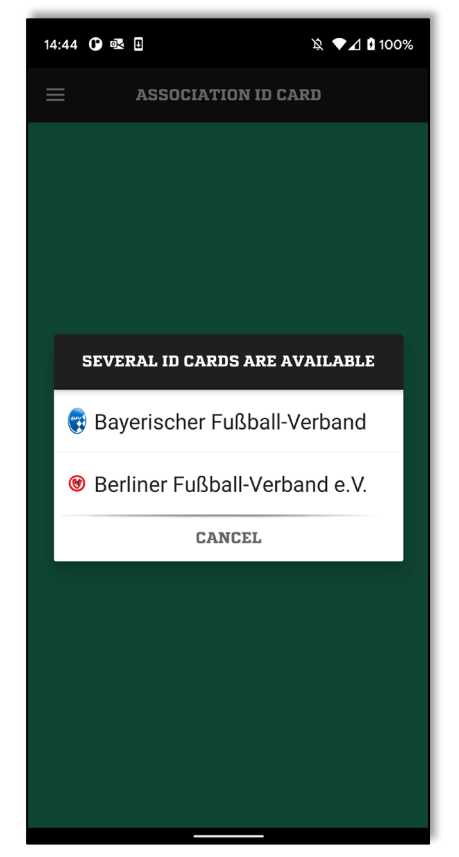

*Abbildung 7 Auswahlmöglichkeit*

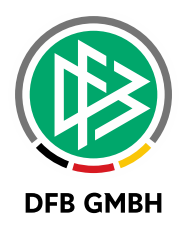

## **3 ABBILDUNGSVERZEICHNIS**

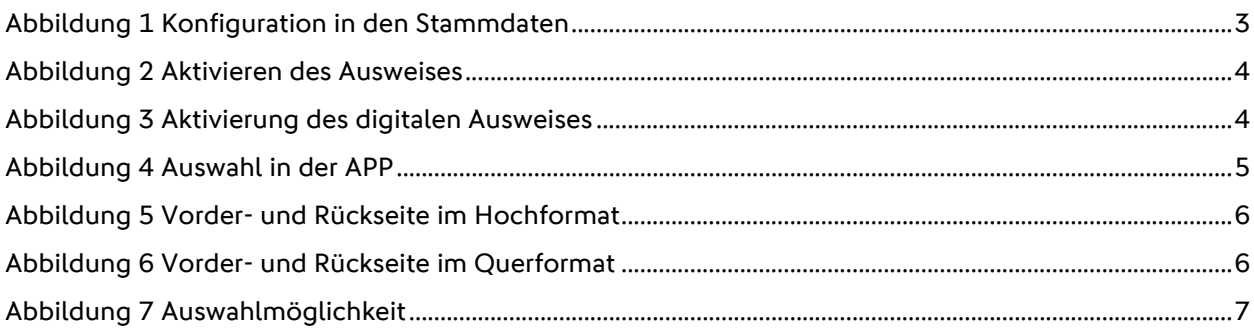

## **4 BEARBEITUNGSHISTORIE**

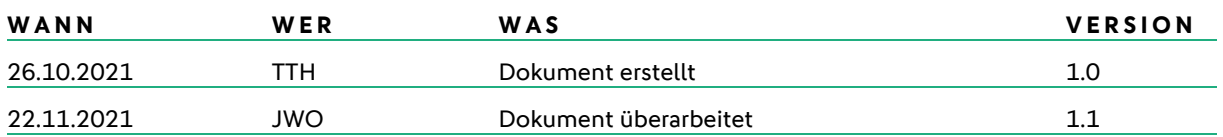